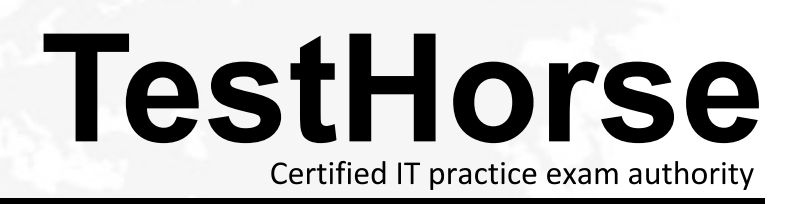

Accurate study guides, High passing rate! Testhorse provides update free of charge in one year!

## **Exam** : **156-706**

# Title
Title
Title
Title
Title
Title
Title
Title
Title
Title
Title
Title
Title
Title
Title
Title
Title
Title
Title
Title
Title
Title
Title
Title
Title
Title
Title
Title
Title
Title
Title
Title
Title
Title
Title
Title
Title

## **Version** : Demo

1.How would you uninstall Pointsec from a machine that has not written a recovery file {.rec} and has yet to he encrypted?

- A. Use "reco\_img.exe" and perform forced removal
- B. Create recovery disk using another rec file
- C. Add/remove programs
- D. None of the above

#### **Answer:** A

2.What is the name of the Service that can he used for transfer ting the recovery file to the network share instead of the logged on user.?

- A. Pointsec Service Start
- B. Pointsec Transer Service
- C. Pointsec Recovery Service
- D. None of the Above

#### **Answer:** A

3.Which of these methods cannot he used to uninstall a Pointsec for PC encrypted system?

- A. Add/Remove Programs
- B. Use .rec to decrypt in recovery mode
- C. Manual removal of files
- D. An un-install profile

#### **Answer:** C

- 4.What are the options to harvest log for 3rd party tools
- A. Use GET command with FTP Server script
- B. Export logs from Pre Boot Environment
- C. Use pslogexp.exe to export logs
- D. Simply point your 3rd party tool to the Pointsec recovery path

#### **Answer:** C

5.Which of the following is not a directory path designated in the profile?

- A. Recovery path
- B. Update path
- C. Software update
- D. Installation
- **Answer:** C
- 6.How do Offline Profiles work?
- A. By applying a profile to a user when a connection to the Device Protector server cannot be made
- B. By forcing users to go offline in the event of a security breach O
- C. Both A and B
- D. None of the above
- **Answer:** C

7.When logged into wehRH, what is the only task that a help-desk user can perform?

- A. Create a rec file
- B. Create updates
- C. Force uninstall
- D. Provide Remote Help

#### **Answer:** D

8.Which of the following strategies, if used individually, is viewed to he the most secure method to protect data?

- A. File encryption
- B. Boot protection
- C. Encryption
- D. Boot protection and encryption
- **Answer:** D
- 9.You cm also use preclieck.txt to configure settings for?
- A. Third-party Graphical Identification and Authentication (GINA) dlls
- B. Single Sign On (SSO) delay times
- C. Profile update intervals
- D. All of the above

#### **Answer:** D

10.A one time login and remote password change response can he used multiple times to allow access to the machine

- A. True
- B. False

#### **Answer:** B

11.How cm Device Protector stop my new programs from being installed and old programs from being uninstalled? The contract of the contract of the contract of the contract of the contract of the contract of the contract of the contract of the contract of the contract of the contract of the contract of the contract of t

A. By setting Removable Media Manager to prevent any application uninstallations / installations.

- B. By selecting .EXE and .MSI in Trusted File Types in Program Security Guard
- C. By setting Device Manager to Deny All
- D. All of the above

#### **Answer:** A

12.What are 3 processes which Device Protector exempts by Default

- A. .BAT.CMD.MP3 :
- B. .EXE .VBS .BAT
- C. JPG .DOC .XML
- D. .GIF.DLL.CPL
- E. .EXE .COM .SYS
- **Answer:** E

13.Which of the following components is not installed as part of a Pointsec for PC installation?

- A. Pre boot authentication
- B. Secure user database
- C. Monitoring tool
- D. File encryption

### **Answer:** D

14.If a client machine in need of a profile update has no path for update profiles set in the Pointsec Management Console. Is it possible to still update this client?

- A. Yes, by placing the profile in the search path for its recovery files.
- B. No, it is not possible to update this client
- C. Yes by placing the profile in the system root directory
- D. Yes, by placing the profile in %PROGRAM FILES%\Pointsec\Pointsec for PC /work.

## **Answer:** D

15.Is Active Directory / Eilirectory required for Device Protector to work?

- A. No, as Device Protector can work within Linux
- B. No, only a copy of Windows XP Home
- C. Yes, Device Protector cannot be installed without an Active Directory / Edirectory being present
- D. No, but you will only be able to apply profiles to the local machine

### **Answer:** D